# Model View Controller (MVC)

### in sintesi

- è una applicazione del pattern Observer alle interfaccie utente (GUI ma non necessariamente)
- lunga tradizione in smalltalk
- non è propriamente un design patter ma un "architectural pattern"
	- perché i vari ruoli possono essere ricoperti da insiemi di classi anziché da singole classi
- *intento*

disaccoppiare:

- rappresentazione del modello di dominio (model)
- interfaccia utente (view), non necessariamente GUI
- controllo dell'interazione uomo-macchina (controller)

# il pattern MVC

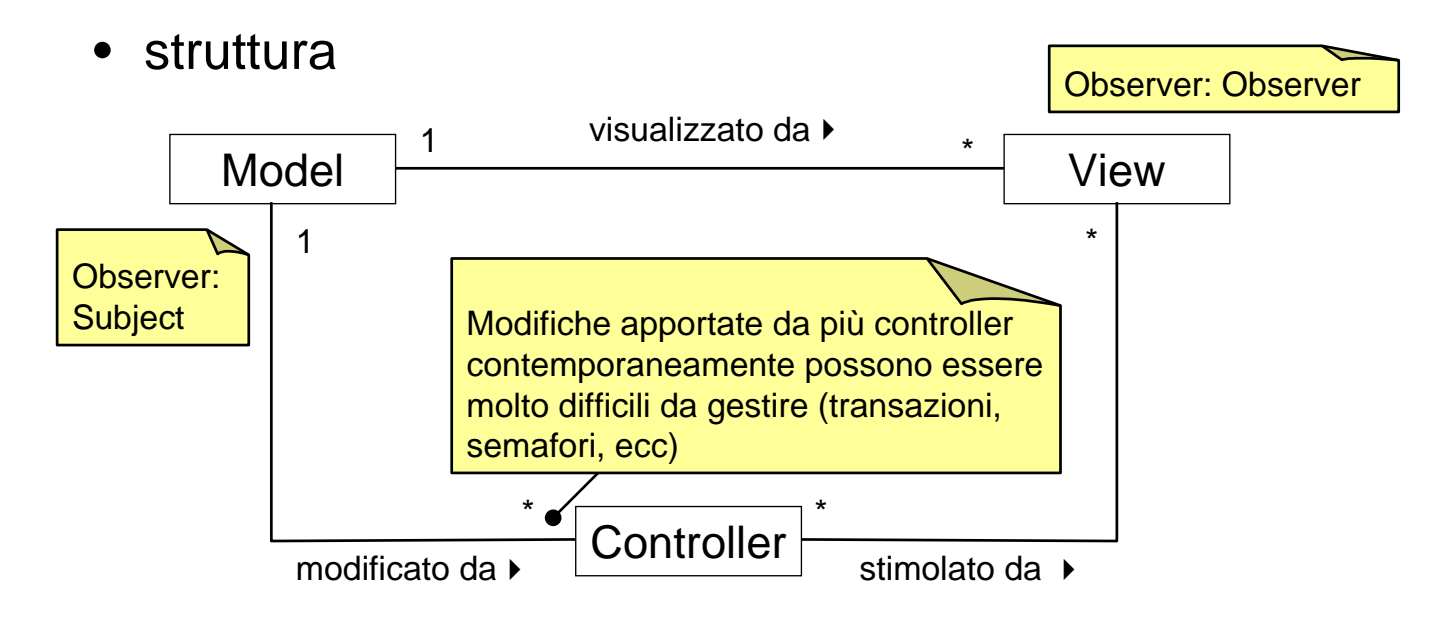

qui, per semplificare, supponiamo che modello vista e controller possano essere implementati (o rappresentati) con un sola classe (o interfaccia)

il pattern MVC interazione aModel  $\begin{array}{|c|c|}\n\hline\n\end{array}$  aView aController 1: event  $.2^*$ : modify 1.3: notify 1.3.1: update Observer: Subject Material 1.3.1.1: getState Cobserver: Observer 1.2.1: notify dipende dalla variante di Observer usata 1.1: enable/disable (se necessario) ESERCIZIO dai il diagramma di sequenza equivalente a questo collaboration diagram per le due varianti di Observer

qui, per semplificare, supponiamo che il modello sia rappresentato da un solo oggetto, osservato con una sola view e controllato con un solo controller

3

# MVC in ambiente grafico

- l'approccio MVC viene spesso applicato a GUI
- nasce il problema di conciliare
	- gli obiettivi di disaccoppiamento di MVC
	- i vantaggio dati dall'utilizzo di toolkit grafici
	- portabilità del codice o di gran parte di esso
- infatti spesso i toolkit grafici...
	- sono dipendenti dalla piattaforma
	- non impongono uno schema progettuale (MVC o altro)
	- se utilizzati in maniera "ingenua" portano a sistemi mal progettati (alto accoppiamento e bassa coesione)

5

## MVC in ambiente grafico

- Il modello è indipendente dall'ambiente grafico: nessun supporto specifico è possibile
- Le view sono formati da **componenti** grafici riutilizzabili (bottoni, scrollbar, liste, ecc.)
	- moltissime librerie di supporto in molti linguaggi
- I controller "aggregano" **azioni** che un utente può effettuare sul modello
	- le moderne interfacce grafiche associano alle azioni altri "concetti" ...

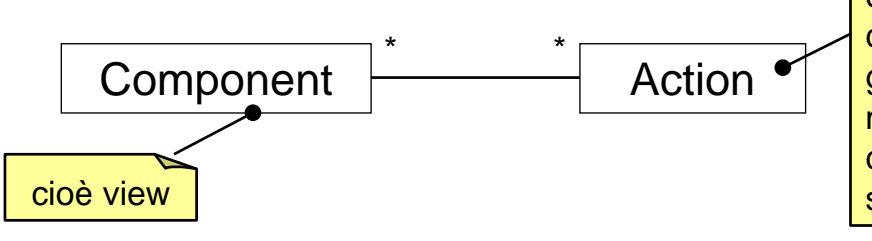

cioè controller, ma un controller potrebbe gestire intere transazioni metre una azione è ciò che si può fare con un solo click

## le azioni dell'utente in ambiente grafico

- non sempre un'azione è ammessa
	- quando una azione non è ammessa tutti i componenti grafici che permettono quell'azione devono essere disabilitati
- una azione è rappresentata da
	- icona, nome
- associata ad una azione ci sono una o più descrizioni

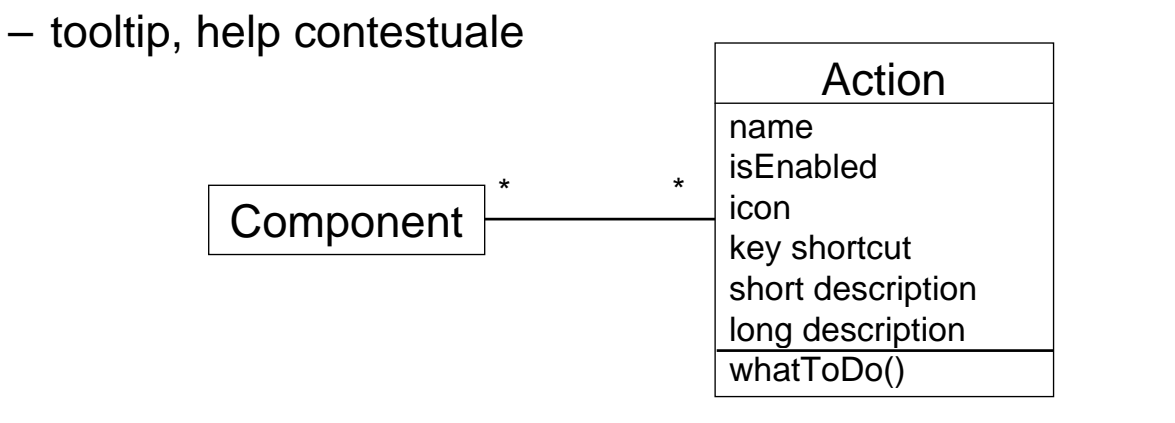

### MVC e riuso

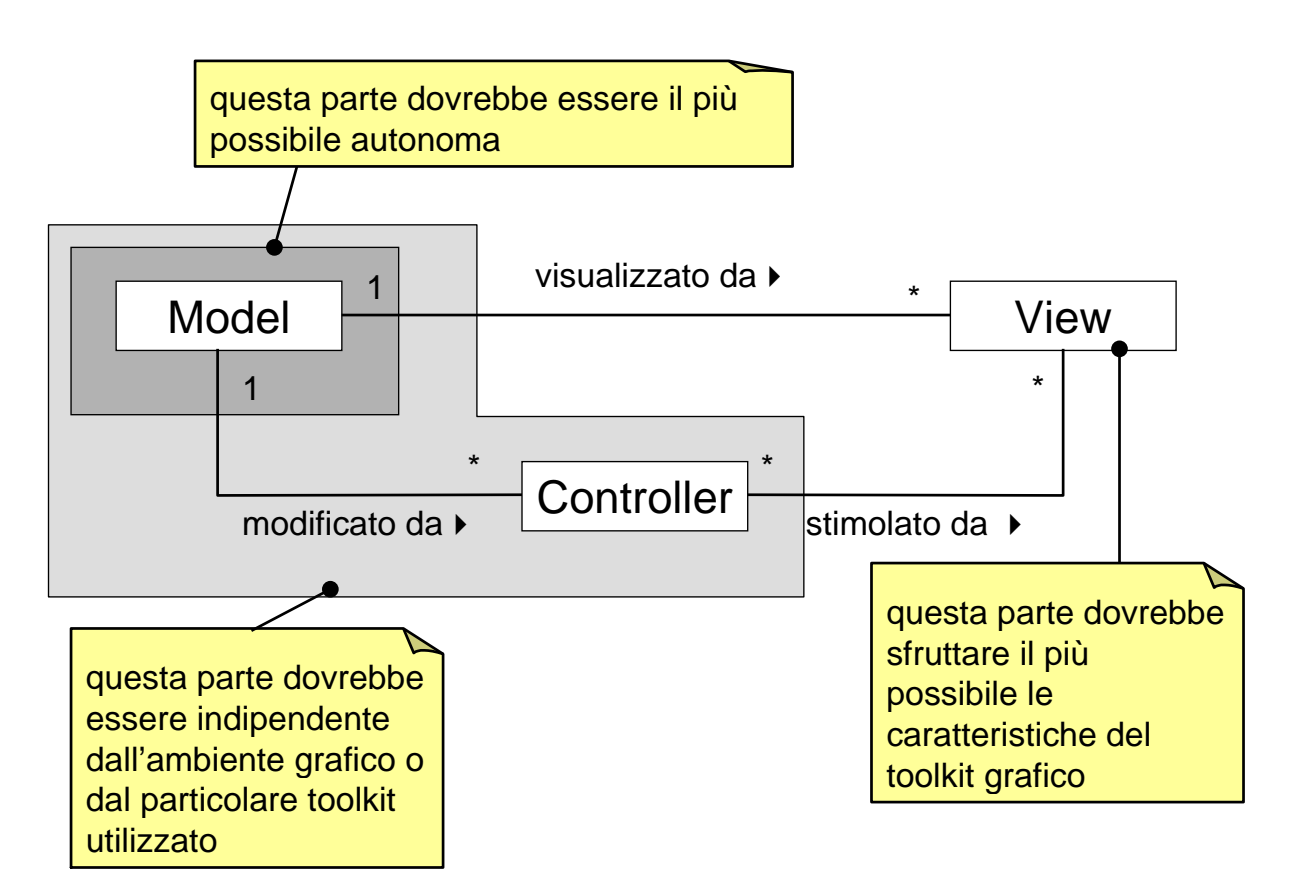

7

## controller: vari punti di vista

#### possiamo individuare due punti di vista rispetto al ruolo de controller

- punto di vista vicino a model
	- il controller dovrebbe raggruppare le azioni/transazioni "compesse" che possono essere effettuate sul modello
	- è del tutto indipendente da aspetti tecnologici legati all'interfaccia grafica
- punto di vista vicino alla view
	- il controller gestisce eventi (mouse clicks)
	- deve fornisce una interfaccia che sia "compatibile" con il toolkit grafico utilizzato
	- può rappresentare il concetto di azione "elementare" effettuabile tramite l'interfaccia grafica
		- abilitazione/disabilitazione, nomi, tooltip, ecc.

- entrambe le esigenze possono essere soddisfatte
	- dividiamo le responsabilità in due categorie di oggetti distinti
	- ciascuna categoria soddisfa una delle esigenze
	- categorie:
		- controller (propriamente detti)
			- tutto ciò che non è legato al toolkit grafico
		- azioni
			- tutto ciò che è legato a toolkit grafico
			- sono spesso classi molto piccole che delegano la maggior parte delle attivitè al controller
			- possono essere considerate degli adapter verso il controller

## MVC: architettura target

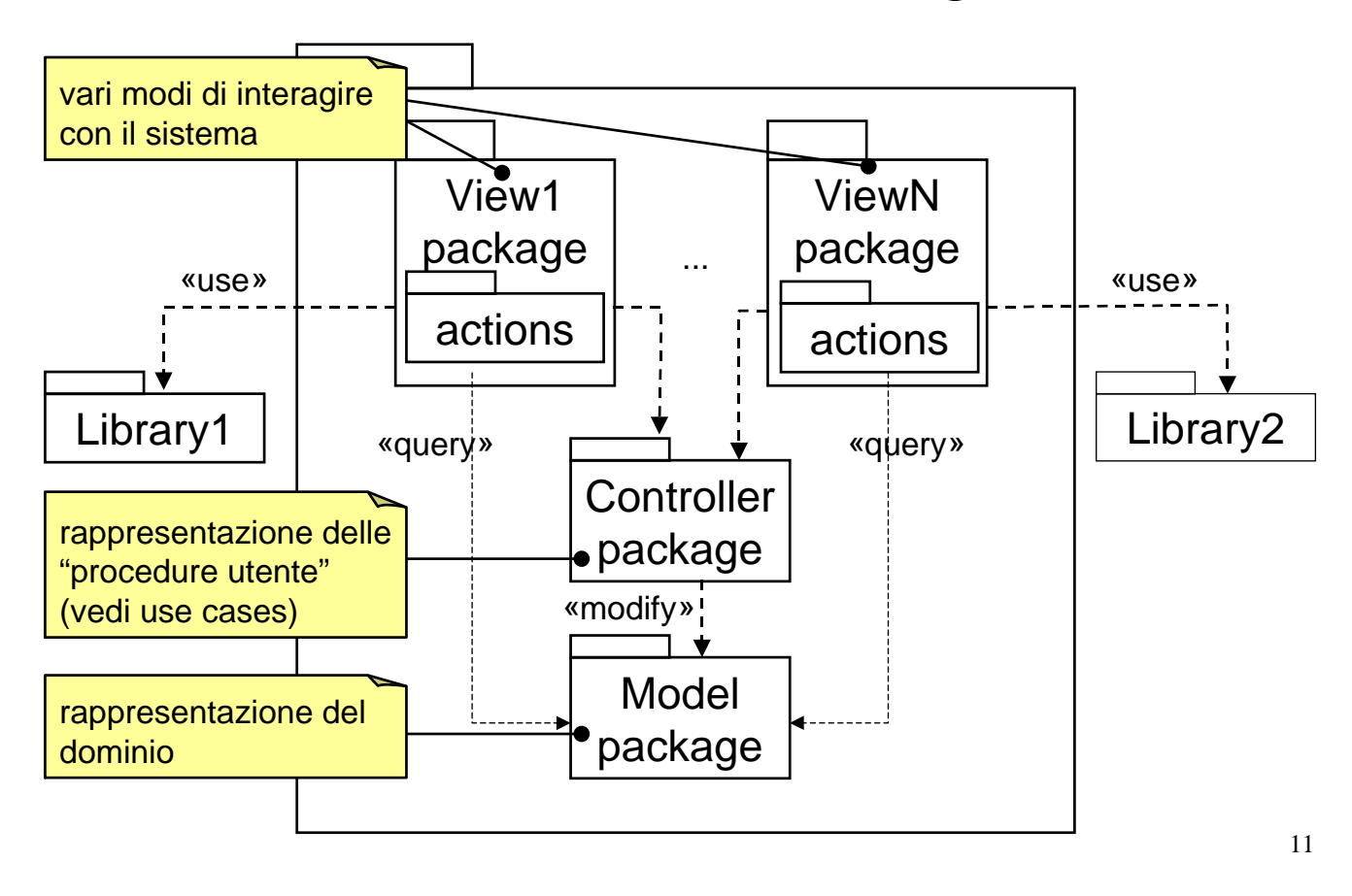

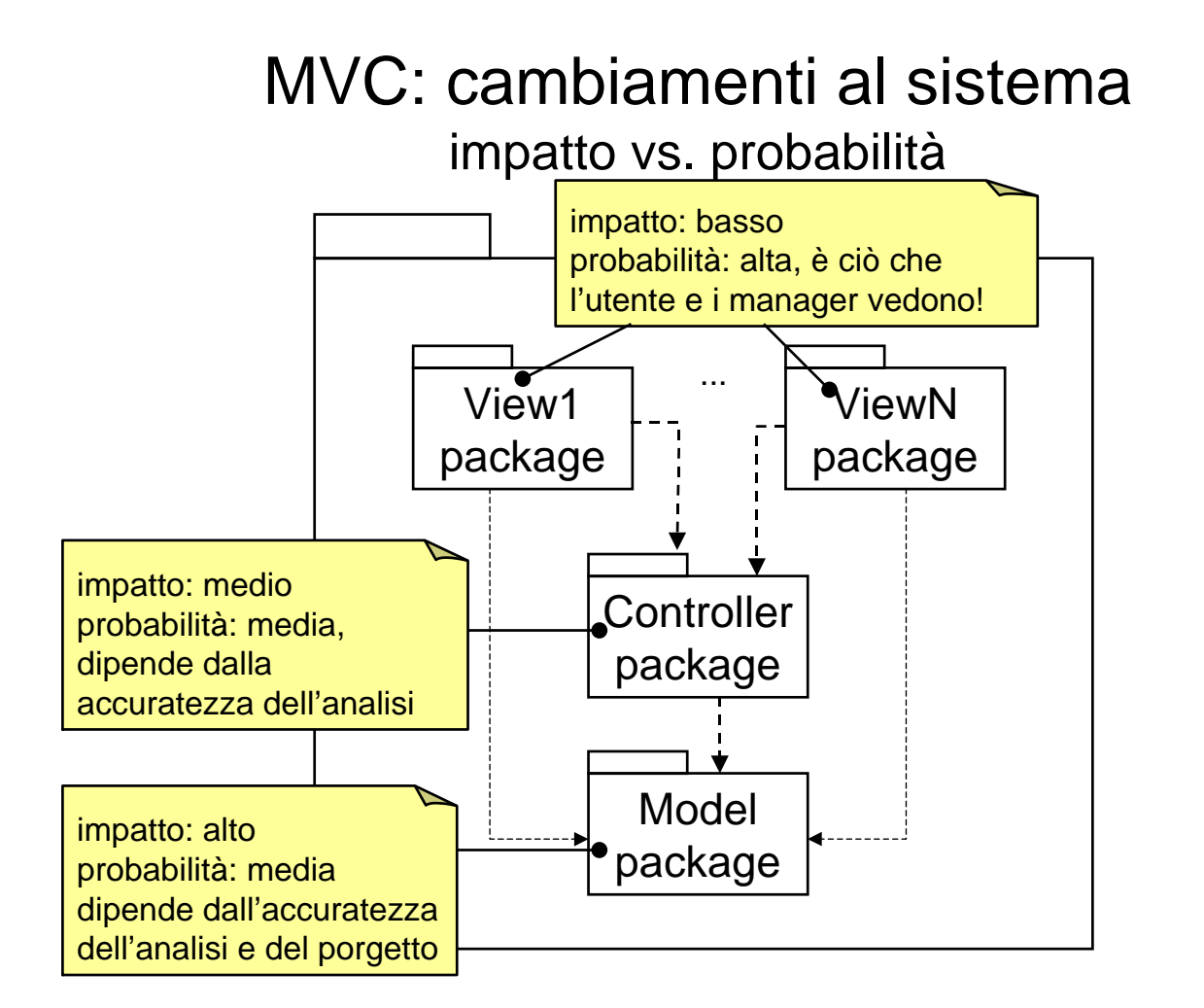

## MVC: dettagli di progetto

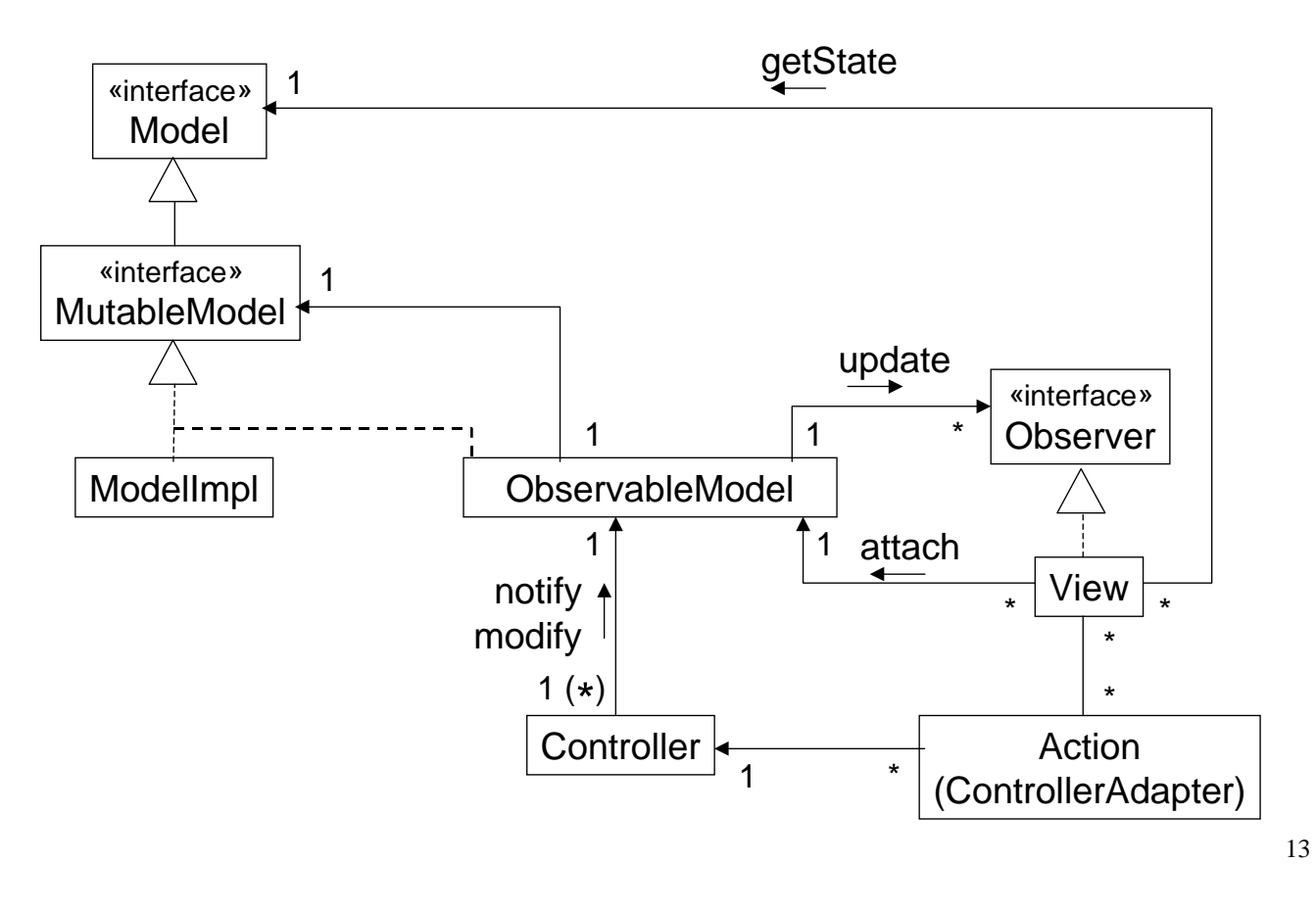

## MVC: i dettagli un passo per volta

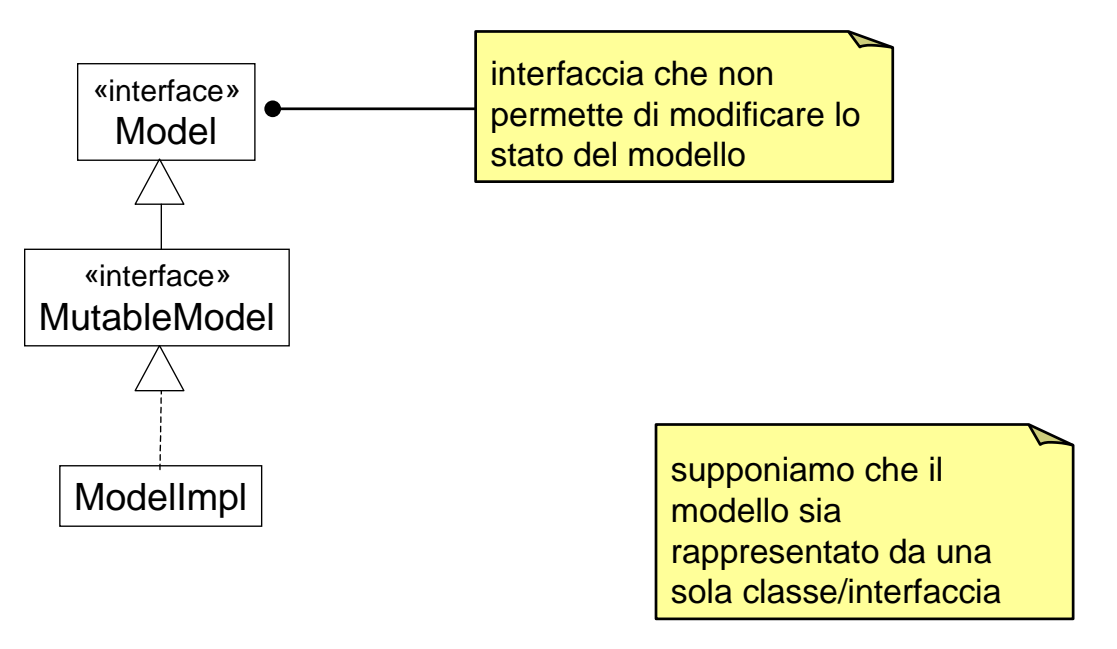

MVC: i dettagli un passo per volta

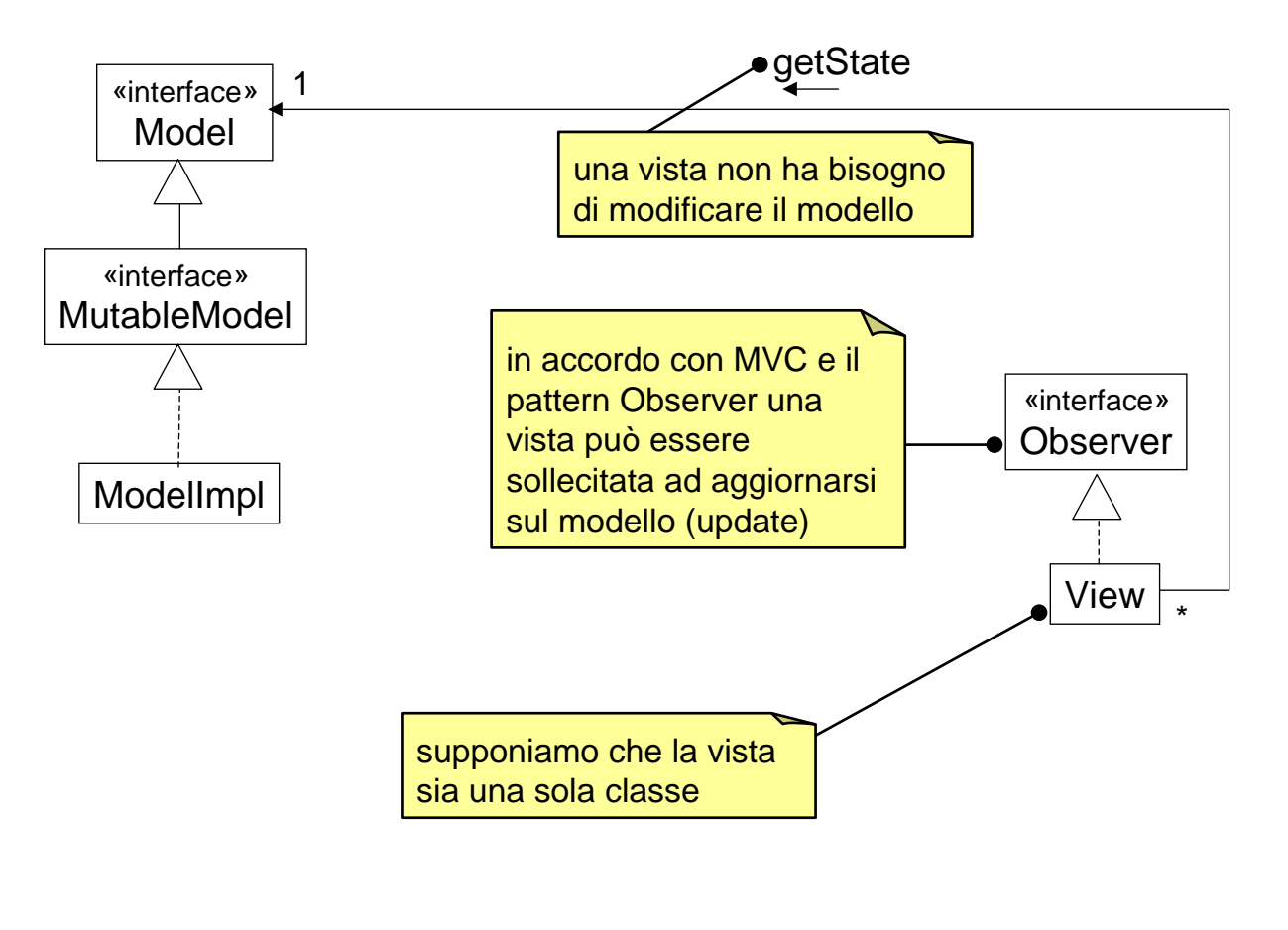

MVC: i dettagli un passo per volta

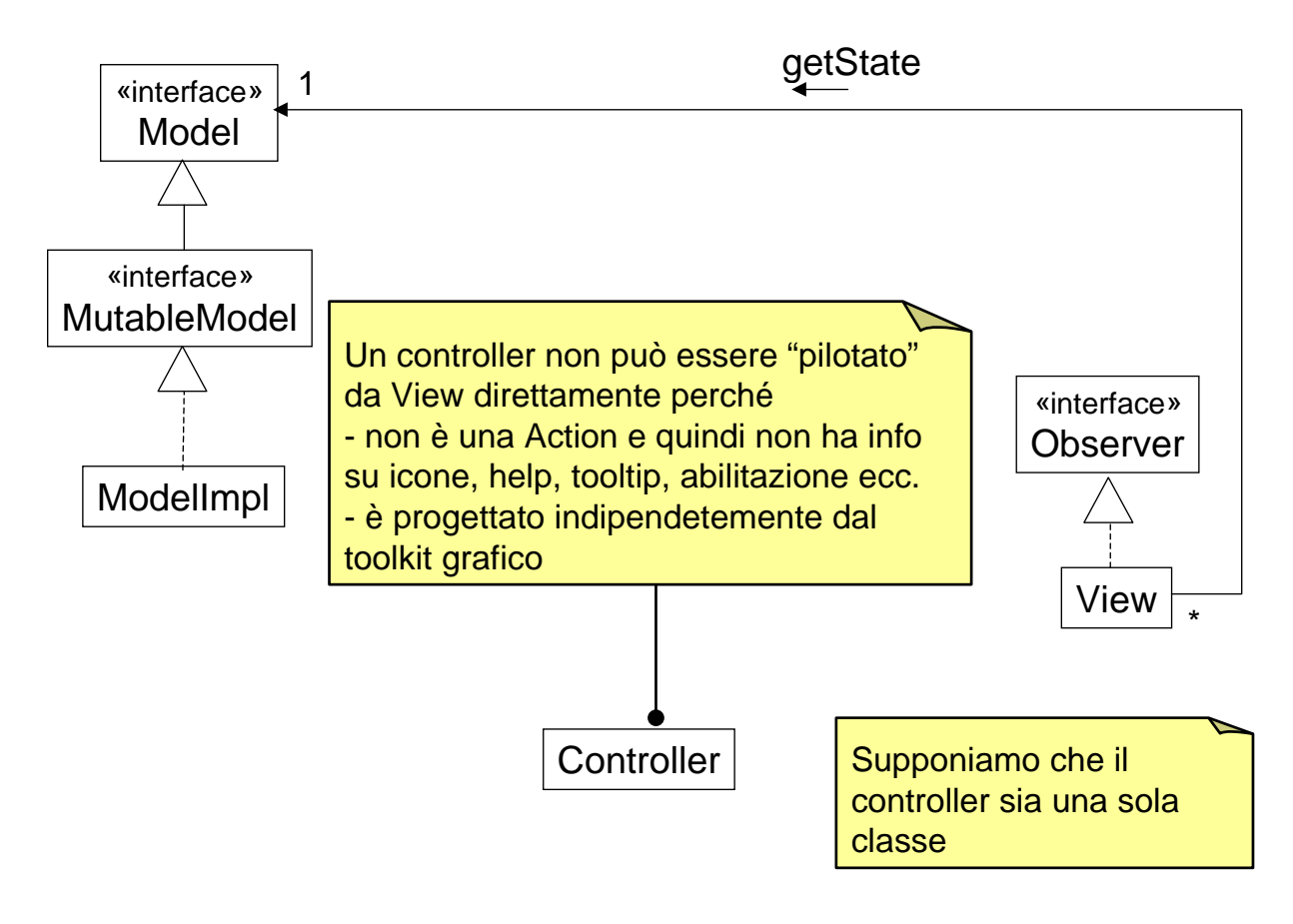

16

15

### MVC: i dettagli un passo per volta

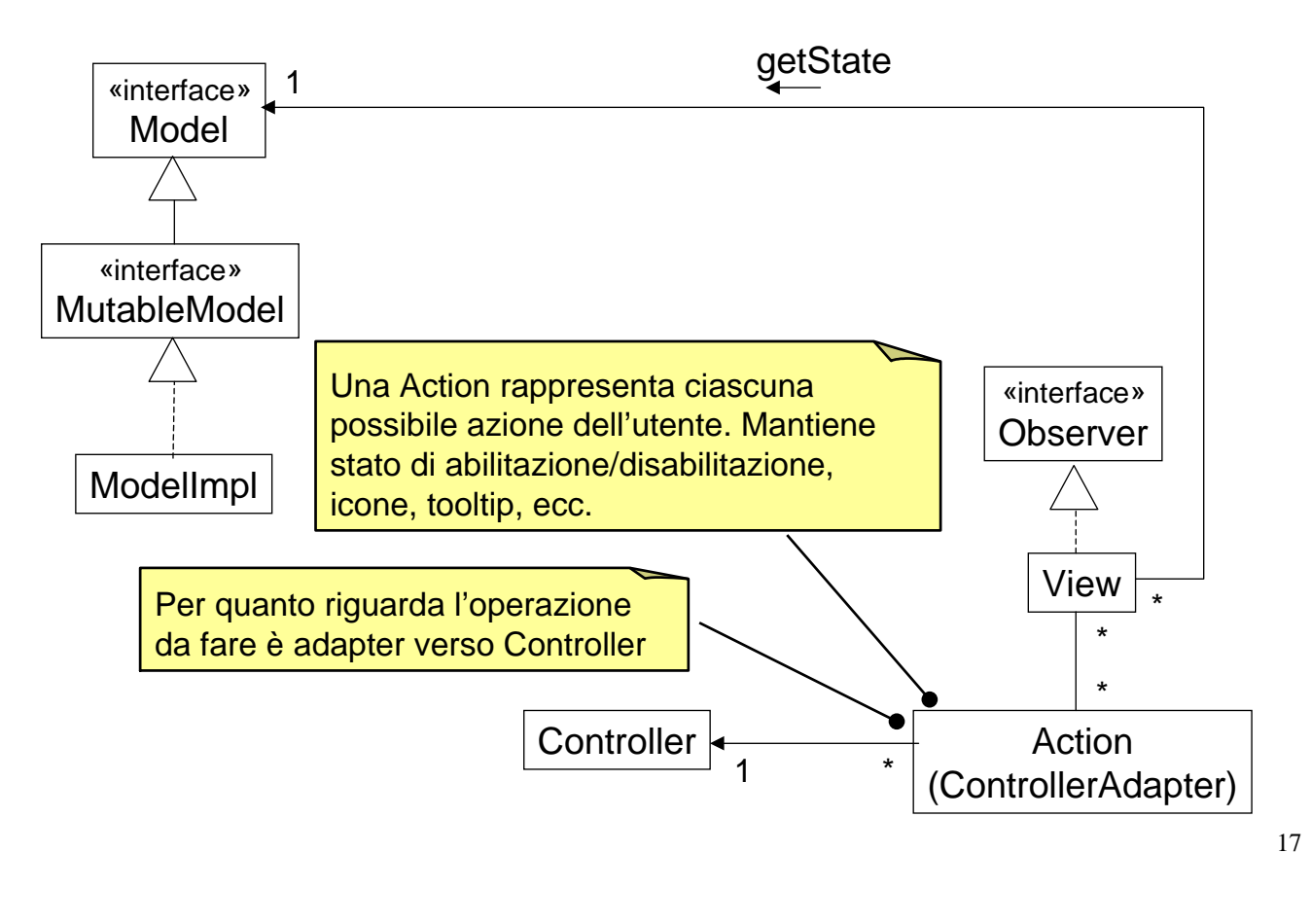

MVC: i dettagli un passo per volta

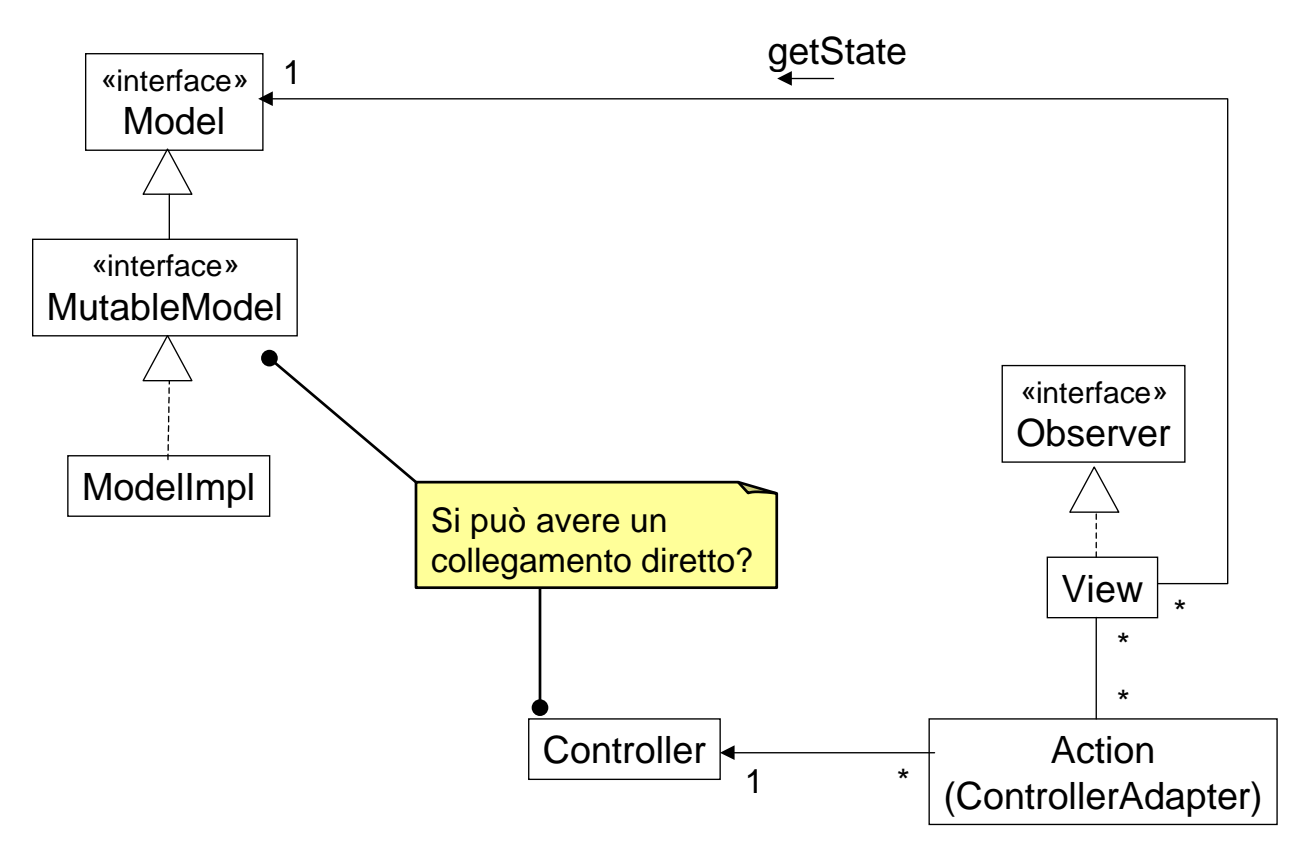

## MVC: i dettagli un passo per volta

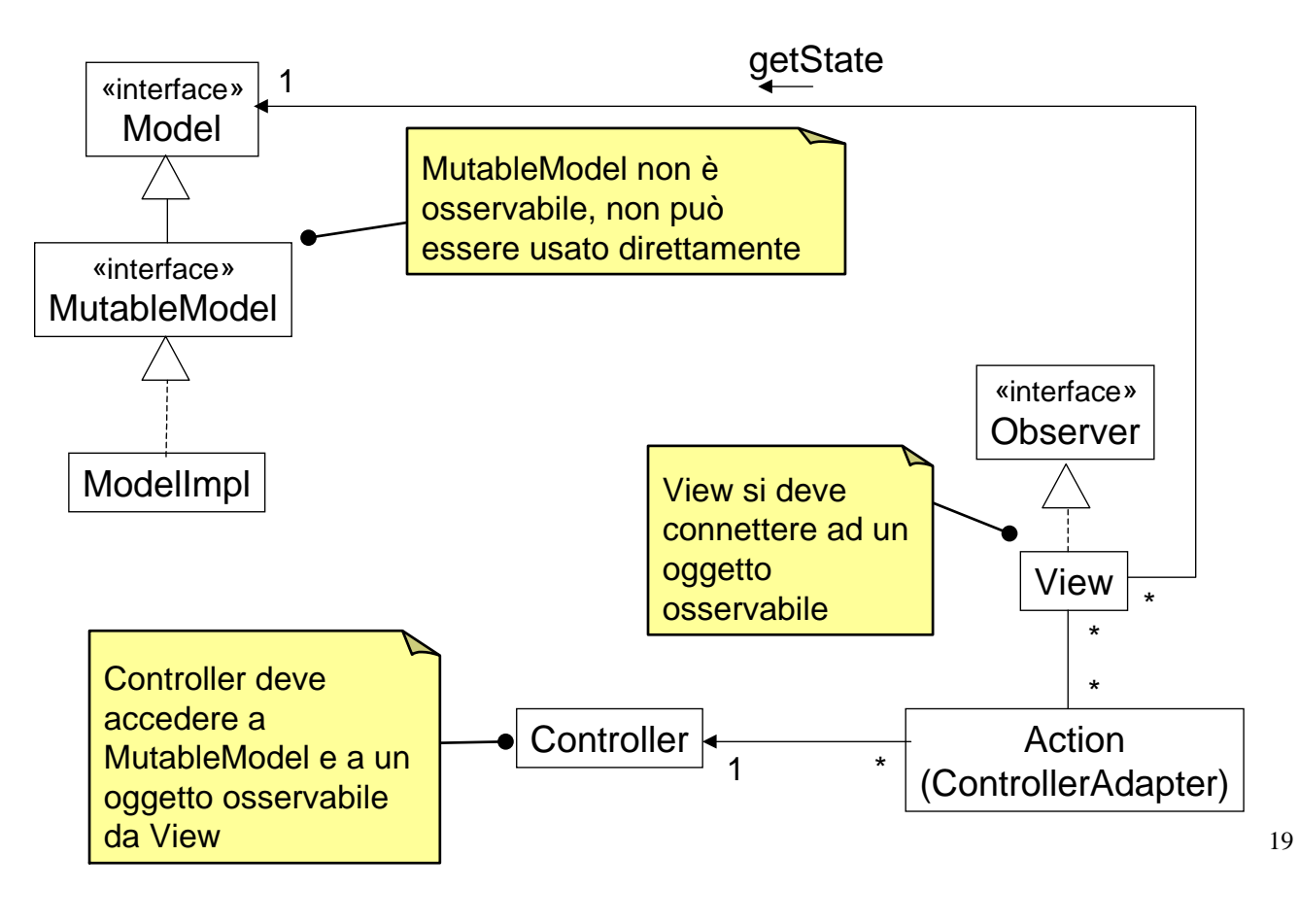

### MVC: i dettagli un passo per volta

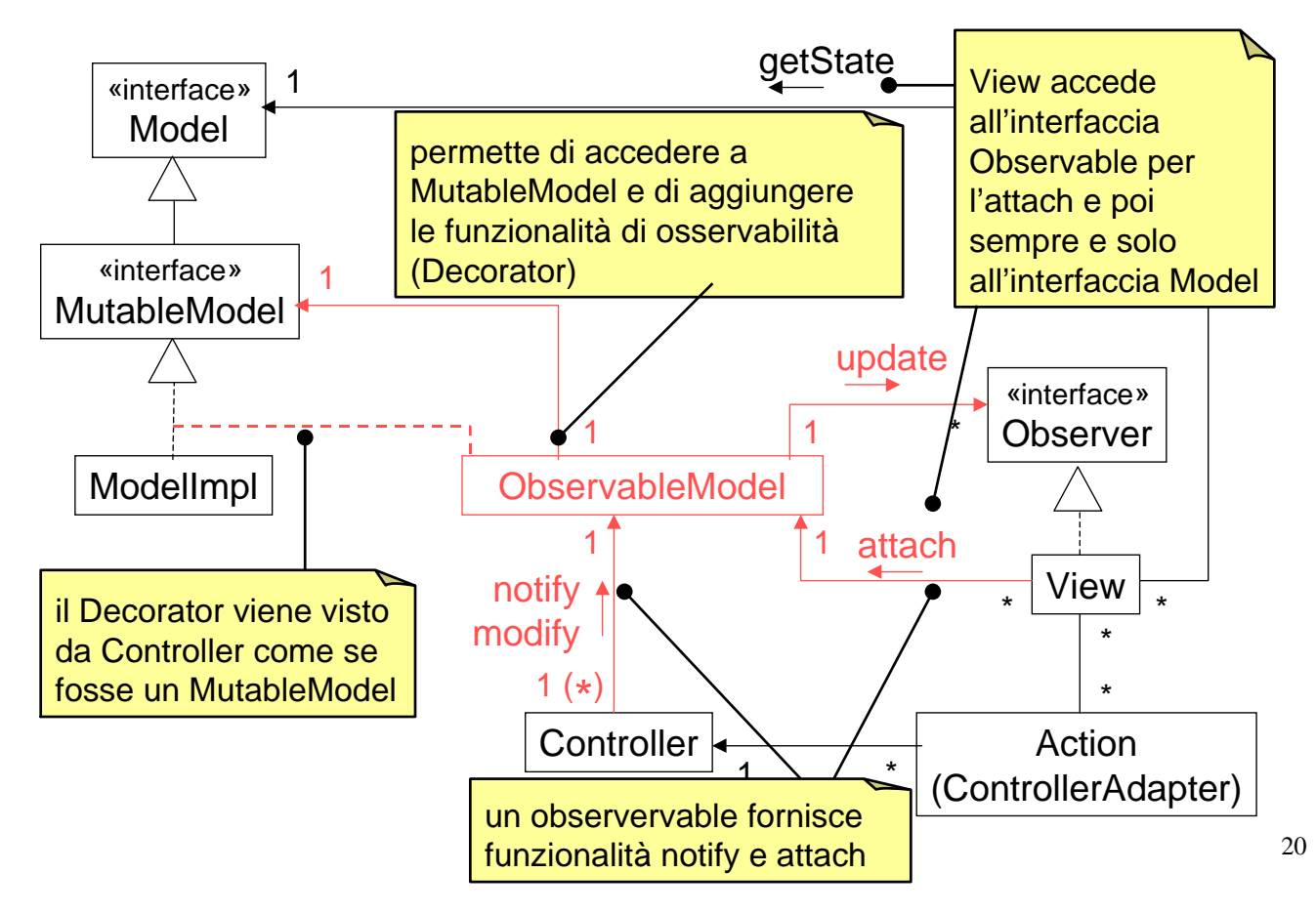